**是-股识吧**

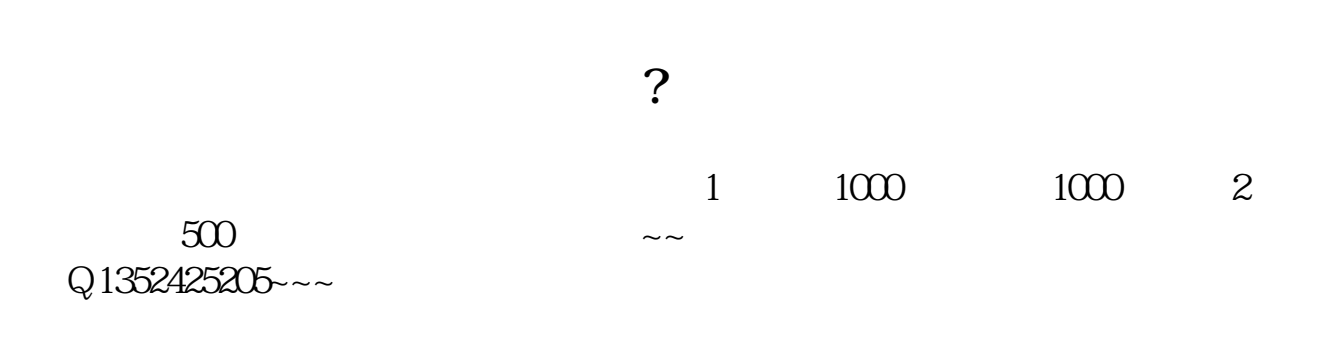

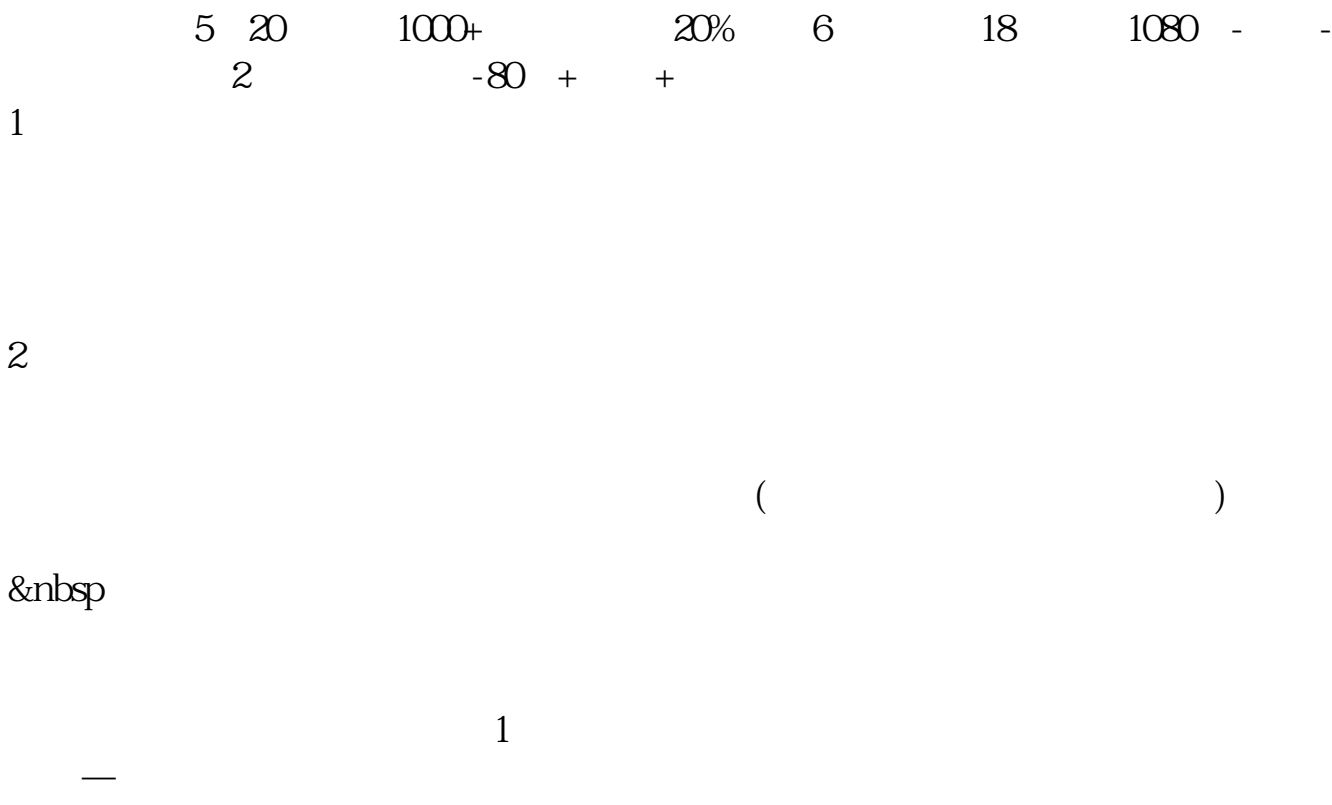

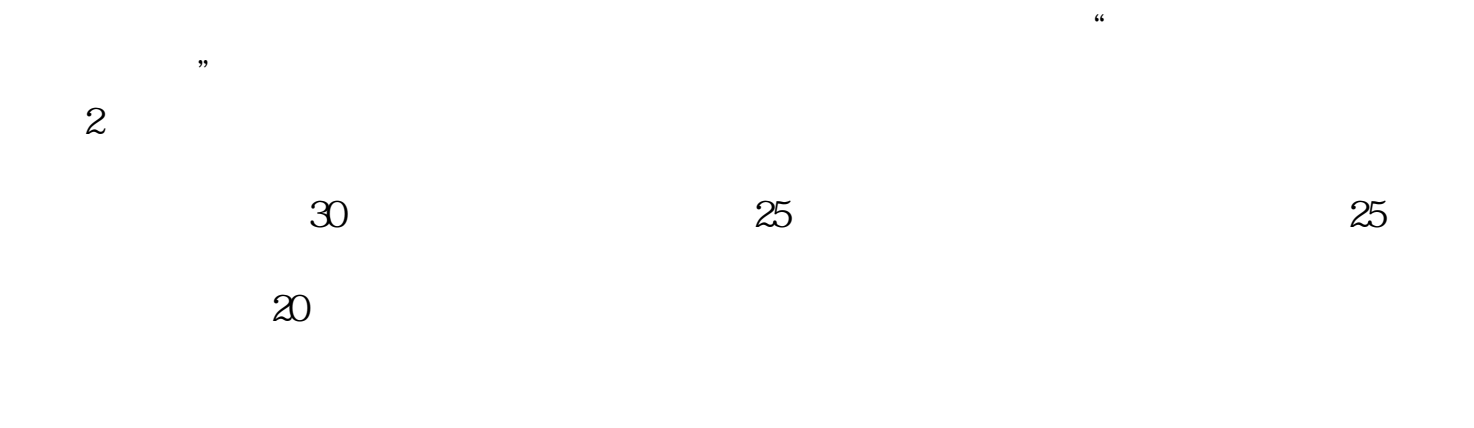

 $3T+O$ 

 $100$ 

参考资料来源:股票百科-持仓成本分析参考资料来源:股票百科-持股成本

## $10 \t 1000 \t 20 \t 30$  $10 \times 1000-20 \times 900 \div 1000-900 = -80$

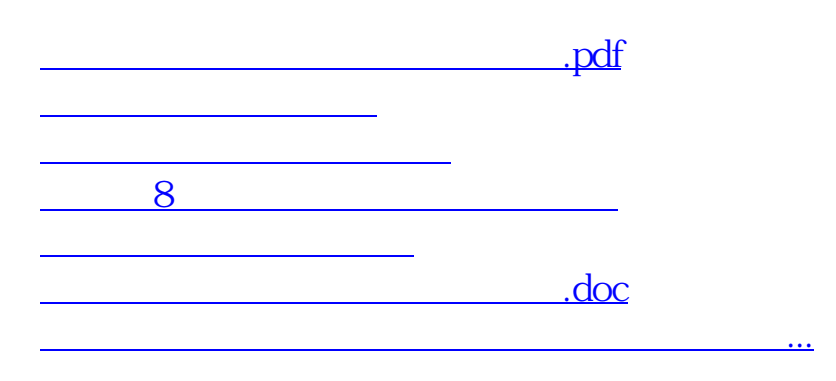

<u><https://www.gupiaozhishiba.com/store/21776650.html></u>